# 付 録**A LAPACK**について

## A.1 LAPACK  $\angle$  kt?

LAPACK の構成は以下の通り。

LAPACK(Linear Algebra PACKage) - BLAS(Basic Linear Algebra Subprograms)

BLAS が LAPACK の下請け的な部分を受け持つ格好となっている<sup>1</sup>。どちらも Fortran77 で coding されたライブラリだが、近年は C から呼び出せる CLAPACK 及 び CBLAS が用意されている<sup>2</sup>

### **A.1.1 BLAS**

BLAS は次の 3 つに分類される [3]。

**Level 1 BLAS**  $y \leftarrow \alpha x + y$  (ベクトル同士の演算)

**Level 2 BLAS** *y* ←− α*Ax* + β*y* (行列–ベクトル演算)

**Level 3 BLAS** *C* ←− α*AB* + β*C* (行列同士の演算

それぞれの subroutine に対して単精度なら S..., 倍精度なら D...,単精度複素 数は C..., 倍精度複素数は Z... のように決まった文字が最初に来る。行列を使 う演算の場合は,行列の型がを表わす文字 (列) がその次に来る。サポートしてい る行列型は次の通り。

一般行列 **(GEneral)** — GE

一般帯行列 **(General Band)** — GB

 $^{-1}$ 「BLAS は厳密には LAPACK の一部とは言えない」[3] そうだから,こういう言い方はあまり 正しくないのかな?

<sup>2</sup>CLAPACK の方は未だに Fotran77 の subroutine を C から呼び出せるようにしてあるだけのよ うである (Version 3.0 現在)。CBLAS の方はもう少し使いやすいヘッダファイルが用意されている。

対称行列 **(SYmmetric)** — SY

対称帯行列 **(Symmetric Band)** — SB

対称圧縮<sup>3</sup>行列 **(Symmetric Packed)** – SP

エルミート行列 **(HErmitian)** – HE

エルミート帯行列 **(Hermitian Band)** – HB

エルミート圧縮行列 **(Hermitian Packed)** – HP

三角行列 **(TRiangular)** – TR

三角帯行列 **(Triangular Band)** – TB

三角圧縮行列 **(Triangular Packed)** – TP

### **A.1.2 LAPACK**

LAPACK のルーチン群は大まかに次の 3 つに分類される [3]。

ドライバルーチン **(driver routine)** 問題を解くために使用されるルーチン群。具体 的には次の問題解決のための関数が用意されている。

連立一次方程式 *AX* = *B* を満足する *X* を求める。

線型最小二乗問題 min*<sup>x</sup>* ∥*b* − *Ax*∥ を満足する *x* を求める。

一般線型最小二乗問題

固有値問題及び一般化固有値問題

特異値問題及び一般化特異値問題

計算ルーチン **(computational routine)** 例えば,連立一次方程式を解く際に使うLU 分解や,固有値問題を解く際に使う QR 分解を行うルーチン群。

補助ルーチン **(auxiliary** BLASにないルーチンや,その他計算に必要なルーチン群。

### **A.1.3 LAPACK**/**CLAPACK** のコンパイル

Linux 環境下では、CLAPACK 及び LAPACK のコンパイルは概ね次のように進 む [4]。

- 1. lapack.tgz/clapack.tgz を download し解凍する
- 2. INSTALL/make.inc.LINUX  $\&$  make.inc  $\&$  copy
- 3. cd BLAS; make; -> blas\_LINUX.a が出来る
- 4. cd LAPACK; make; -> lapack\_LINUX.a が出来る
- 5. [lapack]g77 testprog.f lapack\_LINUX.a blas\_LINUX.a として使用する
- 6. [clapack]clapack.h を適当なディレクトリに放り込む
- 7. [clapack]gcc testprog.c lapack\_LINUX.a blas\_LINUX.a として使用す る

CLAPACK でも LAPACK と共通のライブラリを使うので,\*.a ファイルはどち らか一通り存在すれば事足りる。

### **A.1.4** 連立一次方程式を解く

付録のFortranプログラムを比較して著しく違うのは,行列の要素順である。即ち

$$
A = \begin{bmatrix} a_{11} & a_{12} & a_{13} \\ a_{21} & a_{22} & a_{23} \\ a_{31} & a_{32} & a_{33} \end{bmatrix}
$$
 (A.1)

という行列は、CLAPACK の場合、次のように格納されなければならない。

ŀ.

\n
$$
*(da + 0) = a_{11}
$$
\n
$$
*(da + 1) = a_{21}
$$
\n
$$
*(da + 2) = a_{31}
$$
\n
$$
*(da + 3) = a_{12}
$$
\n
$$
*(da + 4) = a_{22}
$$
\n
$$
*(da + 5) = a_{32}
$$
\n
$$
*(da + 6) = a_{13}
$$
\n
$$
*(da + 6) = a_{23}
$$
\n
$$
*(da + 6) = a_{33}
$$
\n
$$
*(da + 6) = a_{33}
$$
\n

```
/* test_dgesv.c : Tomonori Kouya */
/* Test Program for CLAPACK 3.0 + Update */
\frac{1}{\sqrt{2}} */
#include <stdio.h>
#include <stdlib.h>
#include <math.h>
#include "f2c.h"
#include "clapack.h"
#define MIN(i,j) (((i) < (j)) ? (i) : (j))
main()
{
       int i, j;
       doublereal *da, *db, *dx;
       integer info, *ipiv, n, dim, lcb;
       n = 100; dim = 110; lcb = 1;
       da = (doublereal *)calloc(sizeof(doublereal), dim * dim);
        db = (doublereal *)calloc(sizeof(doublereal), dim);
       dx = (doublereal *)calloc(sizeof(doublereal), dim);
       ipiv = (integer *)calloc(sizeof(integer), dim);
       for(i = 0; i < n; i++)*(dx + i) = 1.0;for(i = 0; i < n; i++){
               *(db + i) = 0.0;for(j = 0; j < n; j++){
                       *(da + i * dim + i) = rand():
                       *(db + i) += (*(da + j * dim + i)) * (*(dx + j));
               }
               for(j = n; j < dim; j++)*(da + j * dim + i) = 0.0;
       }
```

```
for(i = 0; i < n; i++)printf("%5d %25.17e %25.17e\n", i + 1, *(db + i), *(dx + i));
```
}

```
dgesv_(&n, &lcb, da, &dim, ipiv, db, &dim, &info);
printf("info = %d\nu", info);for(i = 0; i < n; i++)printf("%5d %25.17e %25.17e %10.3e\n", i + 1, *(db + i), \
        *(dx + i), fabs(*(db + i) - *(dx + i)) );
free(da);
free(db);
free(dx);
free(ipiv);
```
## **A.1.5** 実正方行列の固有値・固有ベクトルを求める

```
/* test_dgeev.c : Tomonori Kouya */
/* Test Program for CLAPACK 3.0 + Update */
\frac{1}{\sqrt{2}} \frac{1}{\sqrt{2}} 
#include <stdio.h>
#include <stdlib.h>
#include <math.h>
#include "f2c.h"
#include "clapack.h"
#define MIN(i,j) (((i) < (j)) ? (i) : (j))
main()
{
           int i, j;
           doublereal *da, *dwr, *dwi, *dvl, *dvr, *dwork;
           integer info, n, dim, n3, dim3;
           n = 10; dim = 11; n3 = n * 3; dim3 = dim * 3;
           da = (doublereal *)calloc(sizeof(doublereal), dim * dim);
           dwr = (doublereal *)calloc(sizeof(doublereal), dim);
           dwi = (doublereal *)calloc(sizeof(doublereal), dim);
           dv1 = (doublereal * )calloc(sizeof(doublereal), dim * dim);dvr = (doublereal *)calloc(sizeof(doublereal), dim * dim);
```

```
dwork = (doublereal *)calloc(sizeof(doublereal), dim3);
        for(i = 0; i < n; i++){
                for(i = 0; i < n; i^{++})
                        *(da + j * dim + i) = rand();for(j = n; j < dim; j++)*(da + j * dim + i) = 0.0;}
        dgeev_("N", "N", &n, da, &dim, dwr, dwi, dvl, &n, dvr, &n, dwork, &n3, &info);
        for(i = 0; i < n; i++)printf("%5d %15.7e %15.7e\n", i + 1, *(dwr + i), *(dwi + i));
        free(da);
        free(dwr);
        free(dwi);
        free(dvr);
        free(dvl);
        free(dwork);
}
```
# **A.2** パフォーマンス計測

以下の 2 つの環境下で測定した。最適化は特に行っていない。

### **LINUX-PII**

**CPU** Intel Pentium II 266MHz **RAM** 128MB **OS** RedHat Linux 7.0J(Kernel Version: 2.2.16-22)

**Compiler** gcc 2.96

### **LINUX-PIII**

**CPU** Intel Pentium III 800MHz

**RAM** 128MB

**OS** RedHat Linux 7.1J(Kernel Version: 2.4.2-2)

#### A.3. g77 用のプログラム例 179

### **Compiler** gcc 2.96

連立一次方程式の場合は次の通り。単位は全て秒である。計測は time コマンド を使用し,user 値を採用した。

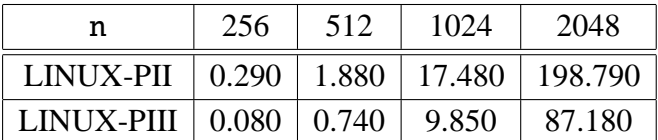

固有値問題の場合は次の通り (固有値のみ計算)。但し,固有値問題は行列の性 質に依存して収束の状態が変化するので,単純な比較は出来ないことに留意する こと。

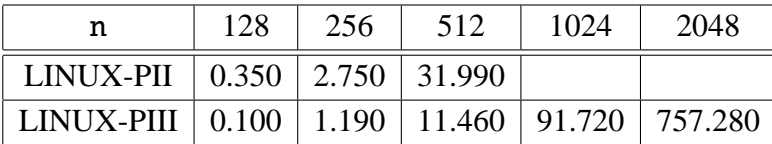

実行プログラム全体の計測結果なので、CLAPACK の関数 (dgesv, dgeev) の実 行時間は幾分これよりは少ないと予想される。なお時間計測については付録で述 べているように,誤差があるのでその分は増減があることを知っておく必要があ ろう。

# **A.3 g77**用のプログラム例

連立一次方程式を解くプログラムの Fortran バージョン。test\_dgesv.c を同じ 計算を行っている。

```
c test_tgesv.f : Tomonori Kouya
c Test Program for Lapack 3.0u
c
        integer n, i, j, dim, lcb
        parameter(n = 100, dim = 110, lcb = 1)c
        real*8 da (dim,dim), db (dim), dx (dim)
c
        integer info, ipiv(dim)
c
        do i = 1, n
                dx(i) = 1.0end do
c
```

```
do i = 1, n
               db(i) = 0.0do j = 1, n
                       da(i, j) = rand()db(i) = db(i) + da(i,j) * dx(j)end do
               do j = n + 1, dim
                       da(i, j) = 0.0end do
        end do
c
       do i = 1, n
               write(6,600) i, db(i), dx(i)end do
c
       call dgesv(n, lcb, da, dim, ipiv, db, dim, info)
c
       write(6,^*) 'info = ', info
c
        do i = 1, n
               write(6,600) i, db(i), dx(i), abs(db(i) - dx(i))end do
c
 600 format(i5, 2e25.17, e10.3)
c
        stop
        end
 実正方行列の固有値・固有ベクトルを求めるプログラム。
c test_dgeev.f : Tomonori Kouya
c Test Program for Lapack 3.0u
c
        integer n, i, j, dim
       parameter(n = 10, n3=3*n, dim=11, dim3=3*dim)
c
       real*8 da(dim,dim), dwr(dim), dwi(dim), dvl(dim, dim), dvr(dim, dim), dwork(dim3)
c
        integer info
c
       do i = 1, n
               do j = 1, n
                       da(i, j) = rand()end do
               do j=n+1,dim
```
c

c

```
da(i, j) = 0.0end do
       end do
       call dgeev('N', 'N', n, da, dim, dwr, dwi, dvl, n, dvr, n, dwork, n3, info)
       do i = 1, n
               write(6,600) i, dwr(i), dwi(i)
       end do
c
600 format(i15, (4e15.8))
c
       stop
       end
```